Friedrich-Schiller-Universität JenaInstitut für Geographie

Doreen Papendick, Ulrike Bende-Michl, Carsten Busch

# Geohydrologische Datenbanken im Internet

-Abfrage, Datenmodellierung, Präsentation -

Studienprojekt im Bereich Geoinformatik

# Gliederung

Nutzung Geohydrologischer DatenbeständeDatenbanksysteme und InternetVor- und Nachteile verschiedener Techniken Vorstellung des Studienprojektes**Zielsetzung IND**Umsetzung und auftretende Probleme **Example 12** Ergebnisse und Ausblick

Bereitstellung von regionalen, umweltrelevantenInformationen zum Wasser- und Stoffkreislauf

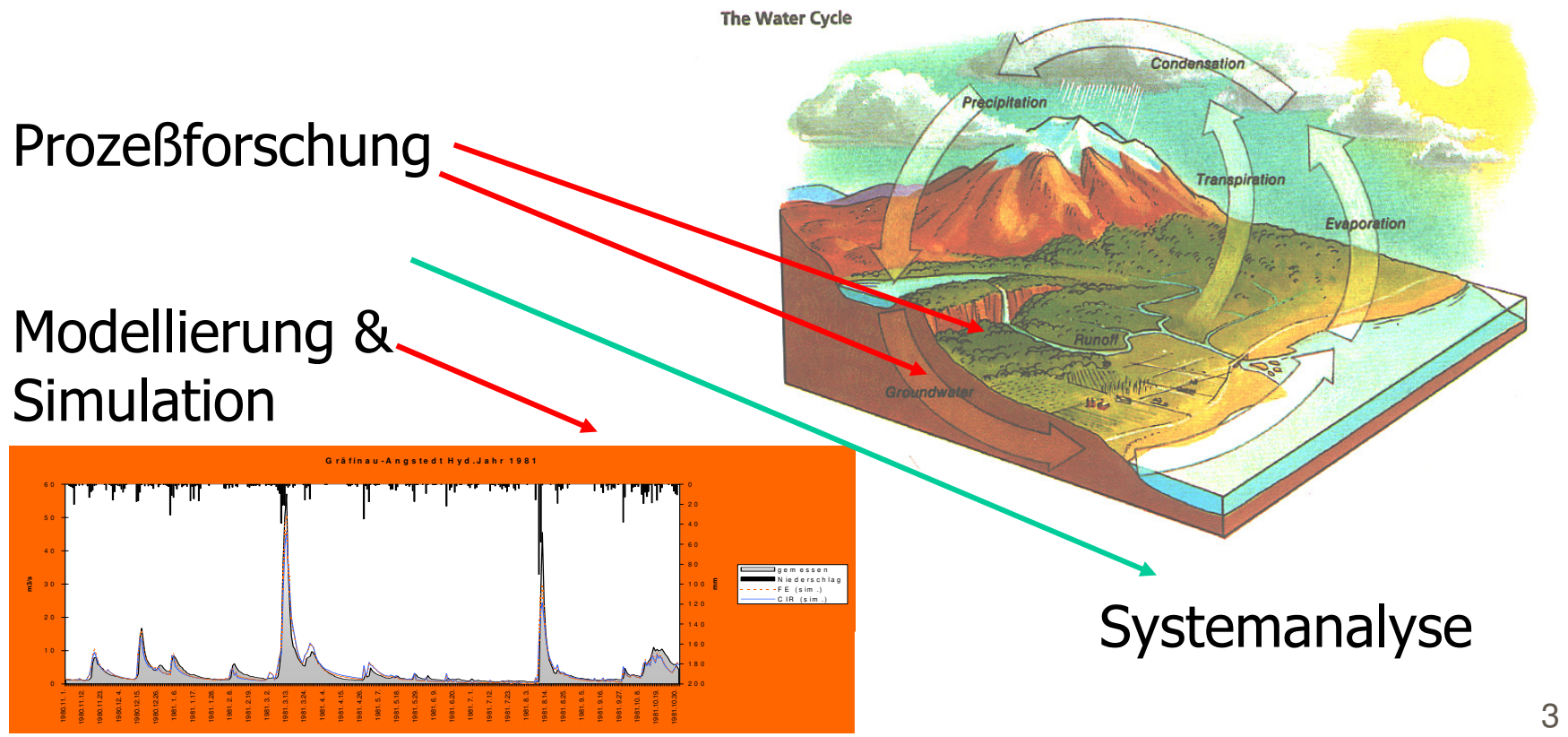

#### **Ergebnis:**

**B Prozeßforschung und Modellierung** 

- -Entstehung von Hochwässern<br>Modifizierung bydrelegischer
- Modifizierung hydrologischer Prozesse
- -Veränderung der Wasserqualität
- Wasserwirtschaftliche Entscheidungs- und Unterstützungssysteme
	- -Verfügbarkeit der Wasserquantität und -qualität<br>What-if Szenarien
	- What-if Szenarien

**Erhebung prozessrelevanter Rauminformationen:**

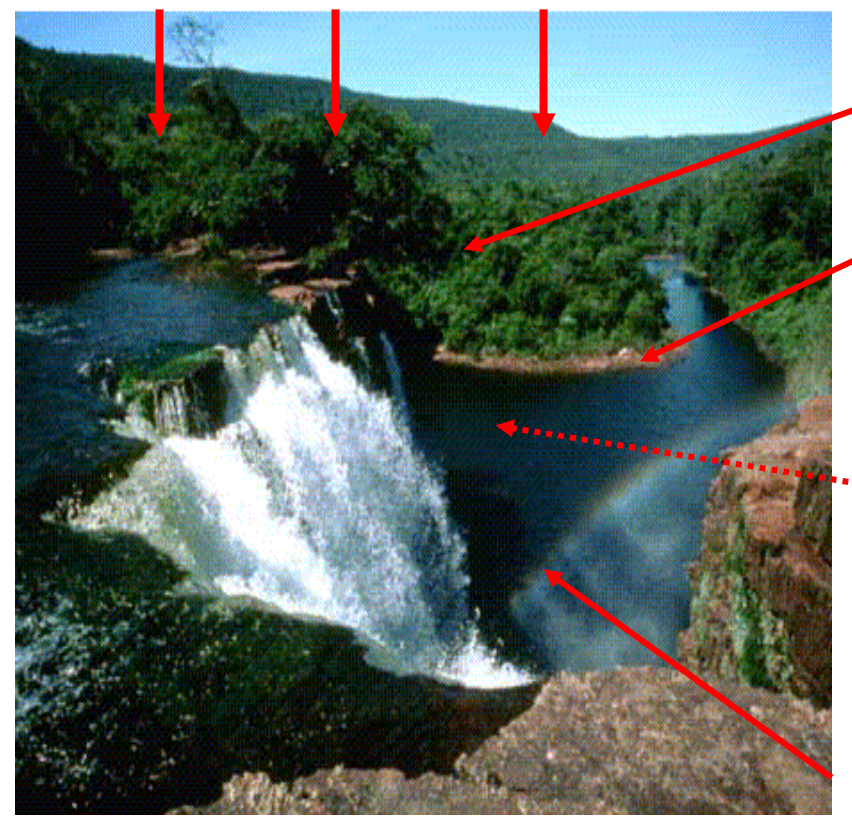

**Landnutzungsinformationen: z.B. Landnutzungsart, -management**

Hydrometeorologie: **R. Niederschlags-**Input, 7 Zeitliche <sup>Punkumonnationen</sup> <sub>v</sub>ing von Wasservorum worldwalität Anthropogene veränderungen: z.B. **Urbanisierung, Verschmutzungen, etc.Bodeninformations** Körn $\sqrt{\text{E18-heminformation}}$ sche **Geha** Flächeninformationen Punktinformationen

Problem:

- -> Größe und Heterogenität der Dbestände
- -> Kenntnis der DB-Struktur (z.B. ds\_ids)
- -> Kenntnis von SQL
- -> Arbeiten nur auf dem DB-Server möglich

# **H** Motivation:

- -- Entwicklung eines Abfragewerkzeugs zur transparenten Ansicht auf die DB
- -Interaktive Abfrage einzelner Parameter oder Parametergruppen
- -Datenmodellierung für variable Zeiträume
- -Interaktive deskriptive Datenstatistik

# Beispieldatensätze

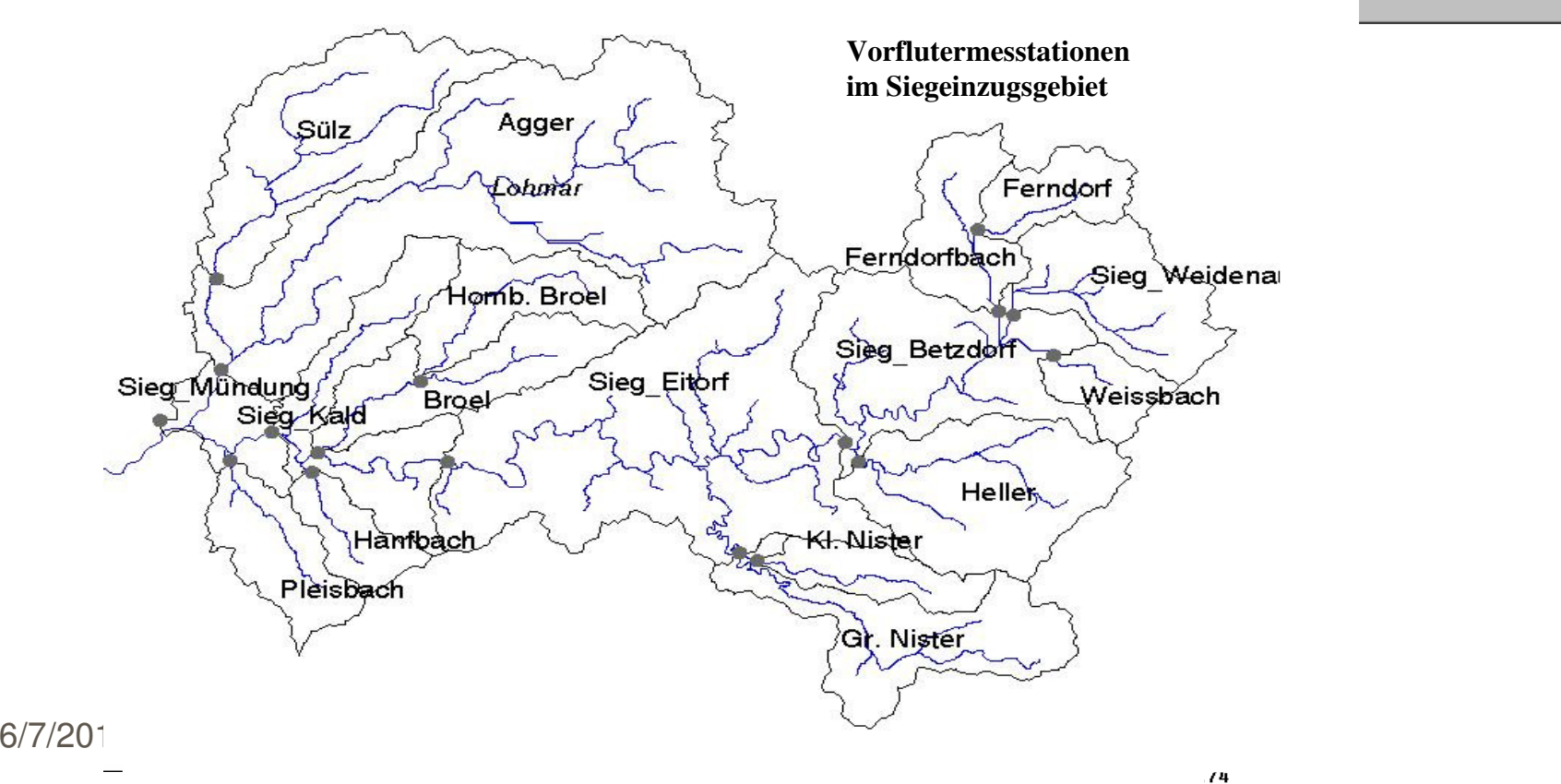

 $76$ 

# Datenbanksysteme und Internet

#### Anforderungen:

- leistungsfähige Schnittstellen
- **Exhohe Flexibilität in Programmierung**
- **Externation von Datenbeständen** einer Datenbank in Web - Seiten
- **EX** Session Management
- $\boxtimes$  hohe Performance
- $\boxtimes$ Transaktionsmanagement
- **X**keine Zusatzkenntnisse des Nutzers (besonders bezüglich Datenbankstruktur etc.)

## Web - basierter Datenbankzugriff

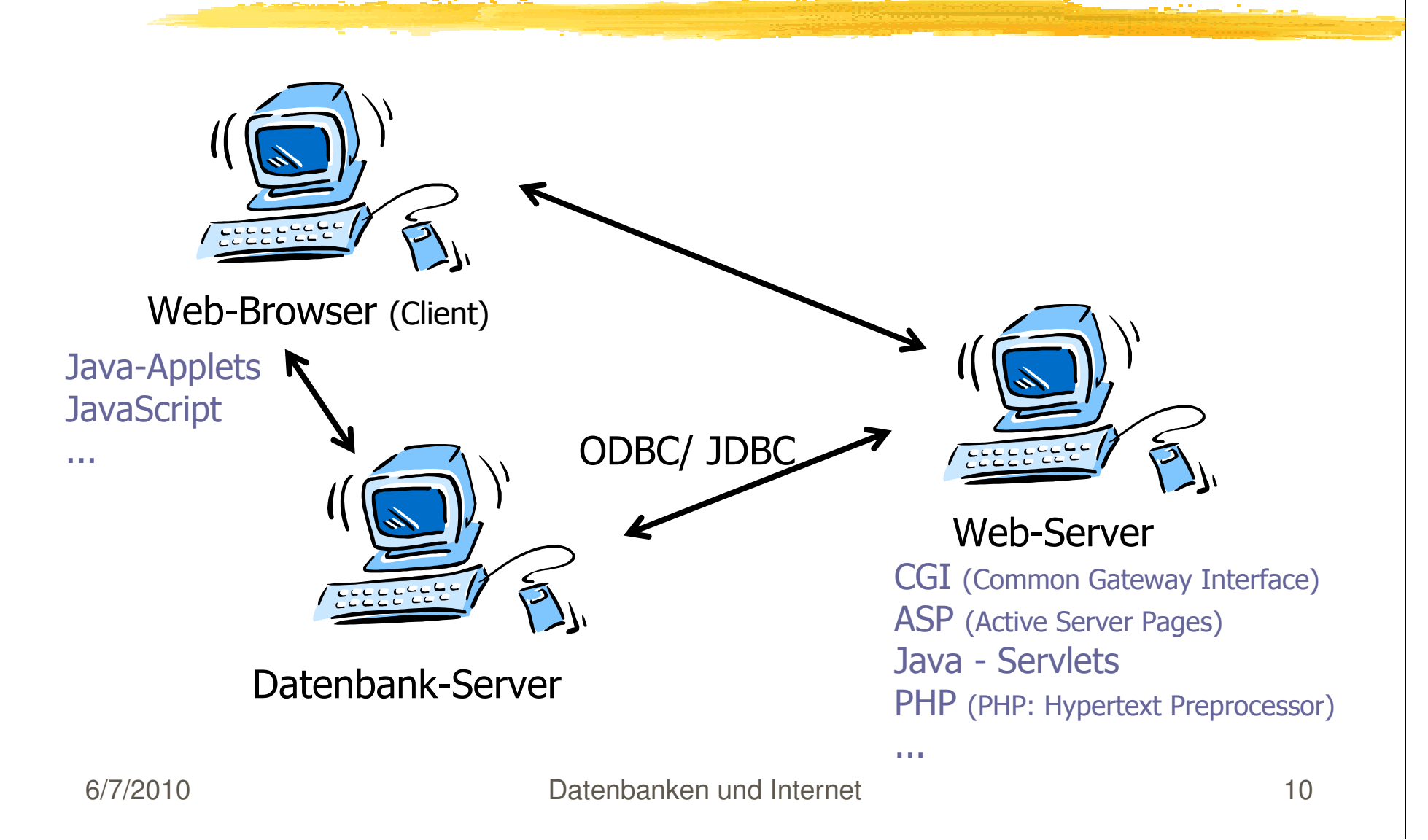

# Server-seitige Techniken (Übersicht)

nach Piessi, Ch. & E. Wilde, iX 3/2001, S. 88ff. [erweitert]

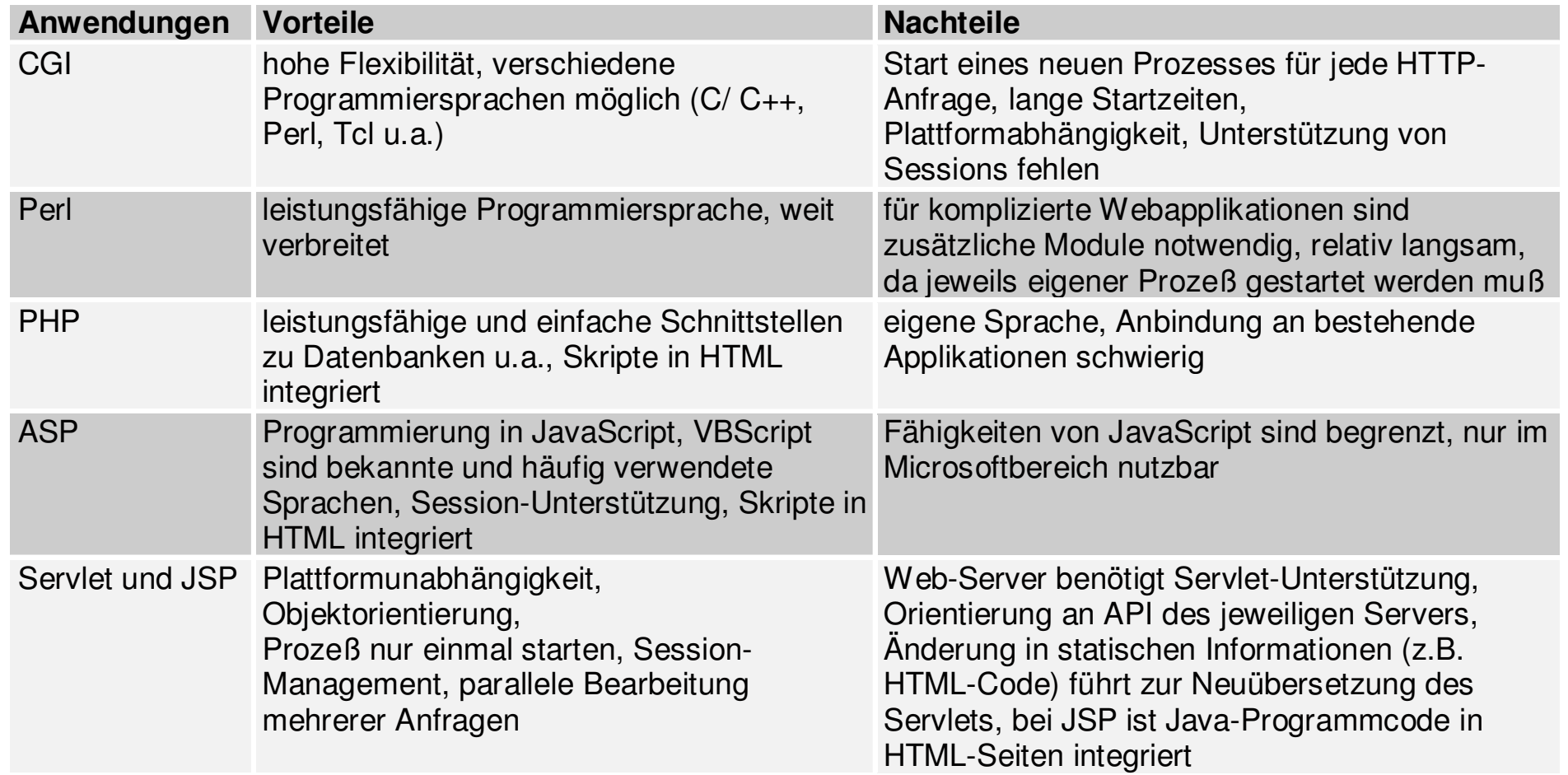

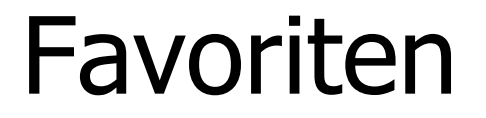

#### Welche Methode?

ִabhängig von:

Aufgabenstellung und Zielsetzung

**EX** Ressourcenverfügbarkeit

**EXPlattform** 

Leistungsverhalten der Schnittstellen ...

# Gliederung

 $\mathcal{R}$  **Geohydrologische Datenbanken**  $\text{B}$  Datenbanksysteme und Internet Vor- und Nachteile verschiedener Techniken

# 8 Vorstellung des Studienprojektes

- **⊠ Zielsetzung**<br>ा Umsetzung
- $\overline{\blacktriangle}$ Umsetzung und auftretende Schwierigkeiten
- $\boxed{\triangle}$ Ergebnisse und Ausblick

## Zielsetzung

**B** Publikation von geohydrologischen Daten einer bereits bestehenden relationalen Datenbank im Internet

*Welche Probleme bezüglich* Datenbankstruktur, Schnittstellenimplementierung, Internetpräsentation und Anforderungen der Nutzer?

## Besondere Anforderungen

**X Umrechnung von Maßeinheiten** Aufstellen von deskriptiven Statistiken**B**Berechnung und Darstellung unterschiedlicher zeitlicher Auflösungen $\frac{1}{2}$ **insbesondere Hydrologische Jahreswerte**  $\triangle$ Bsp.: 01.11.2000 - 31.10.2001 = hydrol. Jahr 2001

## Realisierung der Datenabfrage

**X**Java-Servlet *WHTML-Seite mit speziellen Tags* • <TEMPLATE> </TEMPLATE>

#### und Variablen

• &&NAME&&

**&Servlet interpretiert HTML-Seite, fragt** Daten aus Datenbank ab und generiert Ergebnisseite

## Servlet - Aufruf

<!--Name von Server und Servlet-->

http://saale.geogr.uni-jena.de/servlet/DBXMLMap?

<!--Name des HTML-Templates-->

htmltemplatefile=projectresults.html&

<!-Prameterübergabe-->

Wildcard=&&PROJ&&"

## Template - File

<!--<TEMPLATE SQL=SELECT ausdruck-1 [as alias-1]

[,ausdruck-2 [as alias-2]]...

FROM tabellenname;;[BGCOLOR=("color-1","color-2");;]>-->

<table>

<tr BGCOLOR=&&BGCOLOR&&> <td>&&AUSDRUCK-1&& | &&ALIAS-1&&</td> [<td>&&AUSDRUCK-2&& | &&ALIAS-2&&</td>]... $\langle t \rangle$ 

<!--</TEMPLATE>-->

</table>

# Zeitliche Auflösung

**XX** Zeitlicher Betrechtungsmaßstab besonders bei Zeitreihen von Bedeutung*a*tägliche und monatliche Auflösung mit ORACLE Aggregierungsfunktion AVG(average - Mittelwert) realisiert

**B Problem: Mittelwertberechnung über** hydrologische Jahre

## Hydrologische Jahre

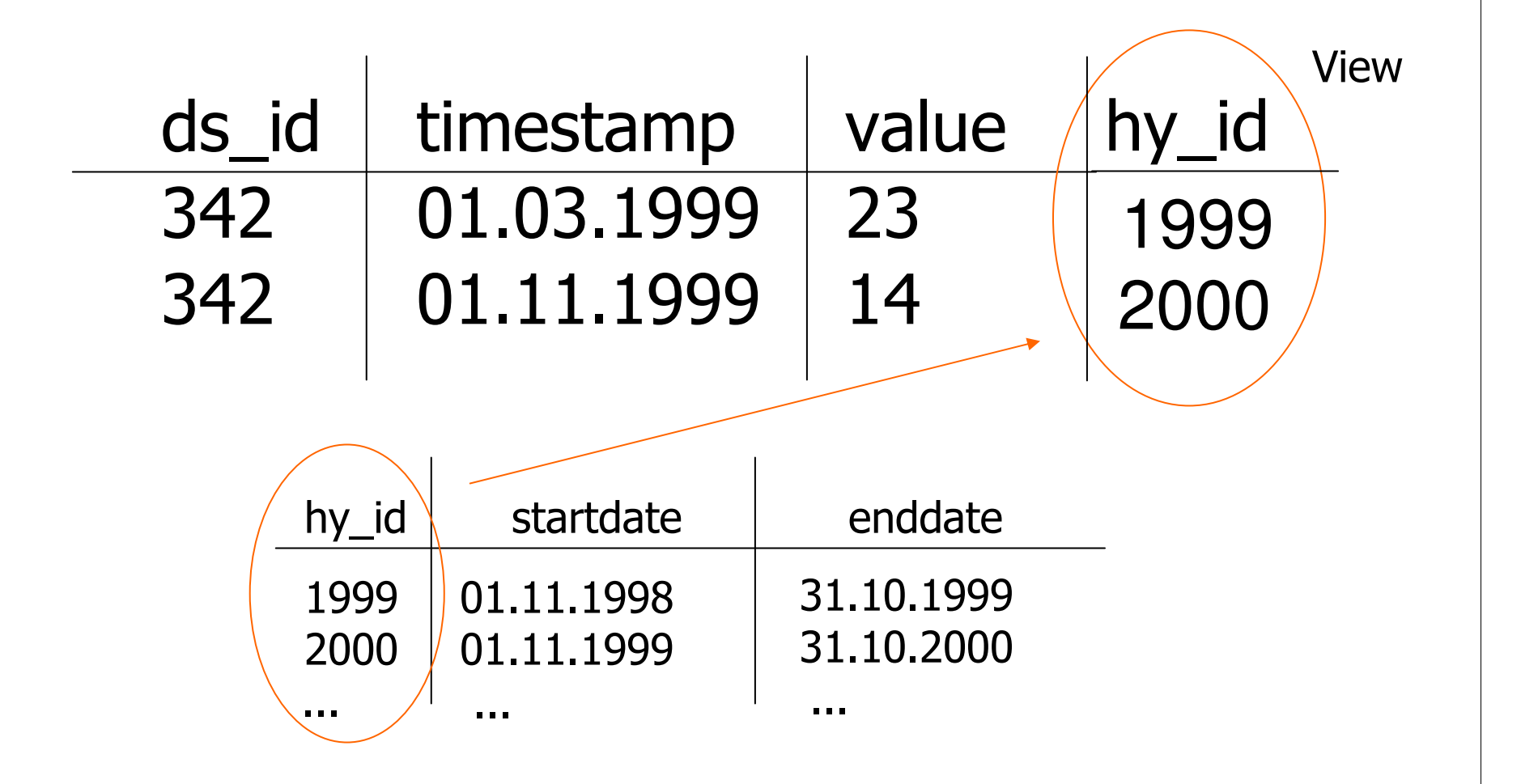

#### Views - Management

Aufnahme von Transformationsberechnugnen (Maßeinheiten) Umrechnungen in Views (auf Basistabelle mit Originaleinheiten) definiert

> externe Tabelle basistable viewnameabstract

#### Probleme

#### **#Gewährleistung einer nutzerorientierten** Auswahl der Tabellenspalten

#### *R* Realisierung mit Array

**X** nimmt Auswahl der Select-Box auf

**EXTrennung der Array-Positionen durch definierbare** Trennzeichen

**EX** wichtig für unterschiedliche Verwendung des Arrays

## ARRAY

<!--**<VAR arraydelimiter="</td><td>"/>**--><td>&&COLUMNS&&</td><!--**<VAR arraydelimiter=","/>**--><!--<TEMPLATE SQL=SELECT timestamp, &&COLUMNS&& FROM tablename;;>--> <!--**<VAR arraydelimiter="&&&&</td><td>&&&&"/>**--><td>&&&&COLUMNS&&&&</td>

## Ergebnisse (I)

#### **XEinbettung von SQL - Statements und** Ausgabevariablen in HTML - Quelltext

**Exohne Datenbankzugang ist HTML - Definition** möglich

#### Weitergabe der Variablen durch Verweise oder Formulare

bei Zunahme der Parameter erfolgt Verlust der Übersichtlichkeit

**EX** visualisierte Aufstellung der Entscheidungs - bzw. **Strukturpfade** 

#### Ergebnisse (II)

**XAbbildung einer schon existierenden** Datenbankstruktur und Verwendung eines implementierten Servlets

> **Ex** auf Datenbank- und Servletebene waren geringe Änderungen notwendig

**#Die Datenbankstruktur konnte erfolgreich** beschrieben und abgebildet werden.

# Ausblick (I)

#### Visualisierung der geohydrologischen**Messwerte**

**△Daten graphisch auszuwerten** 

**Ex** Realisierung z.B. mit Java

#### *x* räumliche Darstellung

functions)

Erweiterung des relationalen Modells um geometrische Datentypen und Funktionen

Bsp.: GeoTask - Server

**XUDT** (user defiend datatyps) und UDF (user defiend

6/7/2010 Datenbanken und Internet 26

# Ausblick (II)

*Erweiterung um Statistikberechnungen* XML - basiertes Web - Publishing

#### Bsp.: Apache - Projekt Cocoon

 $\Xi$ Cocoon = Java - Servlet (Publishing Framework Servlet)

**EXTrennung von Inhalt, Geschäftslogik und** Darstellung

**EX** wandelt XML-Quelldokument je nach anfragendem Client (Browser) in ein beliebiges Zielformat um (z.B. HTML-Seite)

## Fazit

*X*trotz geringer Änderungen erfolgreiche Realisierung der Publizierung einer Datenbank im Internet mittels Servlet

*X* projektübergreifende Anfragen der unterschiedlichen Arbeitsgruppen gegen die Datenbank vereinfacht

*für den Nutzer keine Kenntnis der Struktur* der Datenbank und der SQL -Abfragesprache erforderlich